## **Sonic Visualiser - Bug #1865 Editing and re-importing CSV file can lose resolution information**

2018-11-28 11:26 AM - Chris Cannam

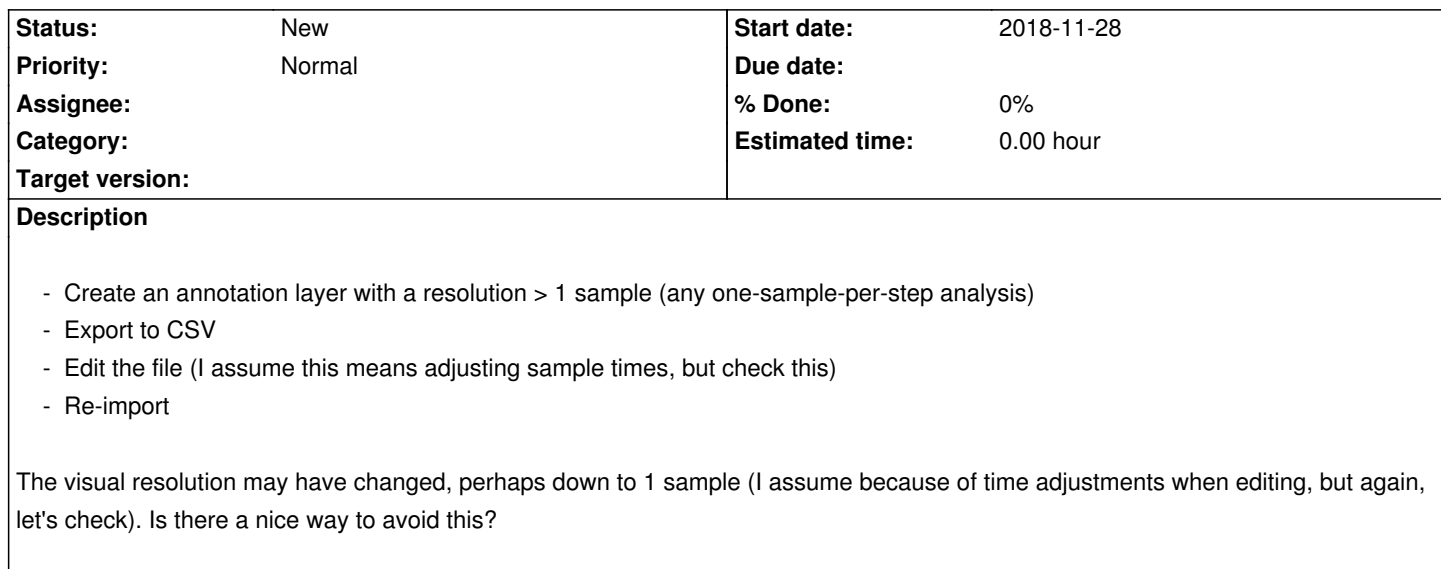